#### **МИНОБРНАУКИ РОССИИ ФЕДЕРАЛЬНОЕ ГОСУДАРСТВЕННОЕ БЮДЖЕТНОЕ ОБРАЗОВАТЕЛЬНОЕ УЧРЕЖДЕНИЕ ВЫСШЕГО ОБРАЗОВАНИЯ «ВОРОНЕЖСКИЙ ГОСУДАРСТВЕННЫЙ УНИВЕРСИТЕТ ИНЖЕНЕРНЫХ ТЕХНОЛОГИЙ»**

 ДОКУМЕНТ ПОДПИСАН ЭЛЕКТРОННОЙ ПОДПИСЬЮ Сертификат: 00A29CA99D98126F4EB57F6F989D713C88 Владелец: Василенко Виталий Николаевич Действителен: с 07.07.2022 до 30.09.2023

**УТВЕРЖДАЮ**

Проректор по учебной работе

\_\_\_\_\_\_\_\_\_\_\_\_\_\_Василенко В.Н.

« 25 » \_ 05 \_ 2023 г.

## РАБОЧАЯ ПРОГРАММА **Д И С Ц ИП ЛИ НЫ**

**ОП 01 Инженерная графика**<br>(наименование в соответствии с РУП)

Специальность/профессия

**09.02.01 Компьютерные системы и комплексы** (шифр и наименование специальности/профессии)

Квалификация выпускника **Техник по компьютерным системам**

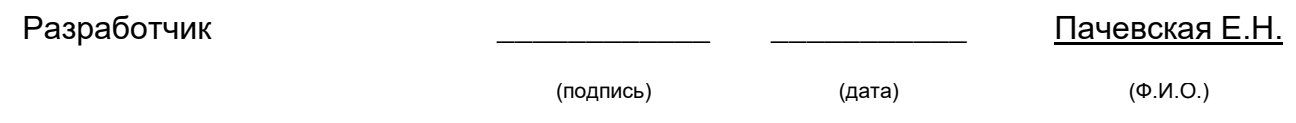

## СОГЛАСОВАНО:

# Председатель цикловой комиссии <u>химических технологий</u><br>(наименование ЦК, являющейся ответственной за данную специальность, профессию)

\_\_\_\_\_\_\_\_\_\_\_\_\_\_\_\_\_ \_\_\_\_\_\_\_\_\_\_\_\_\_\_ \_\_\_\_\_\_\_\_\_\_\_\_\_\_\_\_\_\_\_\_\_\_\_\_\_\_\_\_\_\_\_\_\_\_\_\_\_\_\_\_\_\_ (подпись) 

(дата) 

(Ф.И.О.)

### **1. Цели и задачи дисциплины**

 Целями освоения дисциплины ОП.01 ИНЖЕНЕРНАЯ ГРАФИКА является формирование компетенций обучающегося в области профессиональной деятельности 06 Связь, информационные и коммуникационные технологии (приказ Министерства труда и социальной защиты Российской Федерации от 29 сентября 2014 г. № 667н "О реестре профессиональных стандартов (перечне видов профессиональной деятельности)", зарегистрирован Министерством юстиции Российской Федерации 19 ноября 2014 г., регистрационный № 34779);

Дисциплина направлена на решение задач следующих видов профессиональной деятельности:

- Проектирование цифровых устройств.

Программа составлена в соответствии с требованиями федерального государственного образовательного стандарта среднего профессионального образования по специальности 09.02.01 Компьютерные системы и комплексы (утв. приказом Министерства образования и науки РФ от 9 декабря 2016 г. N 1547 с изменениями и дополнениями от 17 декабря 2020 г.).

#### **2. Перечень планируемых результатов обучения, соотнесенных с планируемыми результатами освоения образовательной программы**

В результате освоения дисциплины в соответствии с предусмотренными компетенциями обучающийся должен

уметь:

оформлять техническую документацию в соответствии с действующей нормативной базой.

выполнять чертежи технических деталей в ручной и машинной графике;

*читать техническую документацию*

знать:

правила разработки и оформления технической документации, чертежей и схем; пакеты прикладных программ по инженерной графике при разработке и оформлении технической документации;

способы графического представления технологического оборудования и выполнения технологических схем;

правила оформления чертежей, геометрические построения и правила вычерчивания технических деталей;

*правила оформления чертежей и схем.*

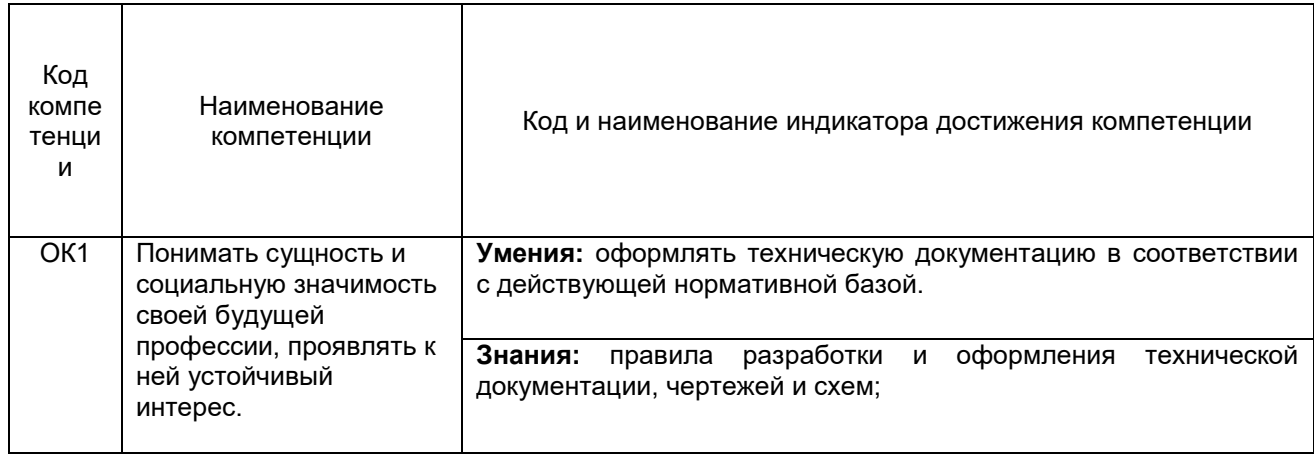

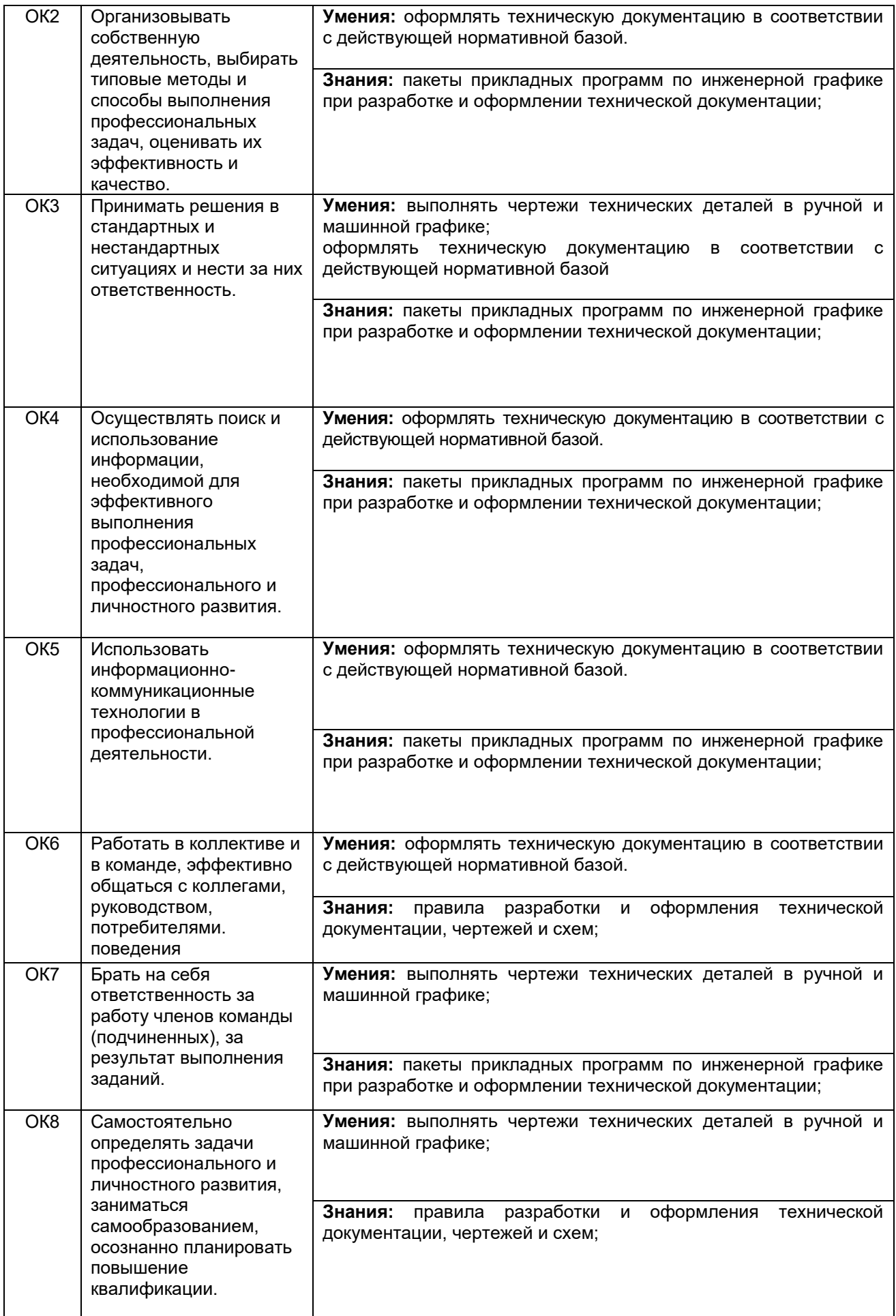

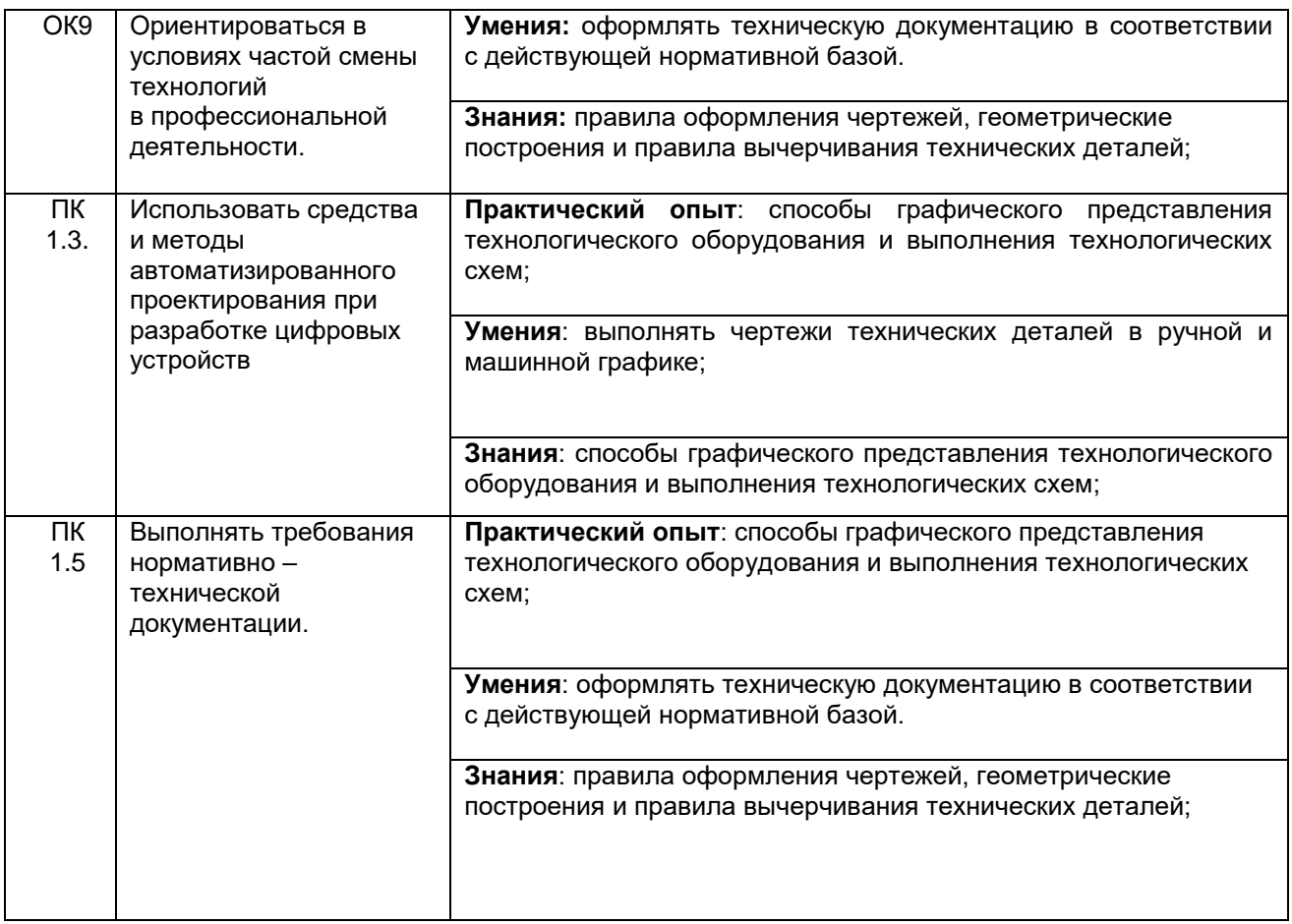

**3. Место дисциплины в структуре образовательной программы СПО** Дисциплина относится к обязательной части общепрофессионального цикла ОП 01 и изучается в 4 семестре 2 года обучения. Дисциплина основывается на изучении учебных дисциплин «Электротехнические измерения», «Основы электротехники»

### **4.Объеми виды учебной работы**

Общая трудоемкость дисциплины составляет 113 ак. ч.

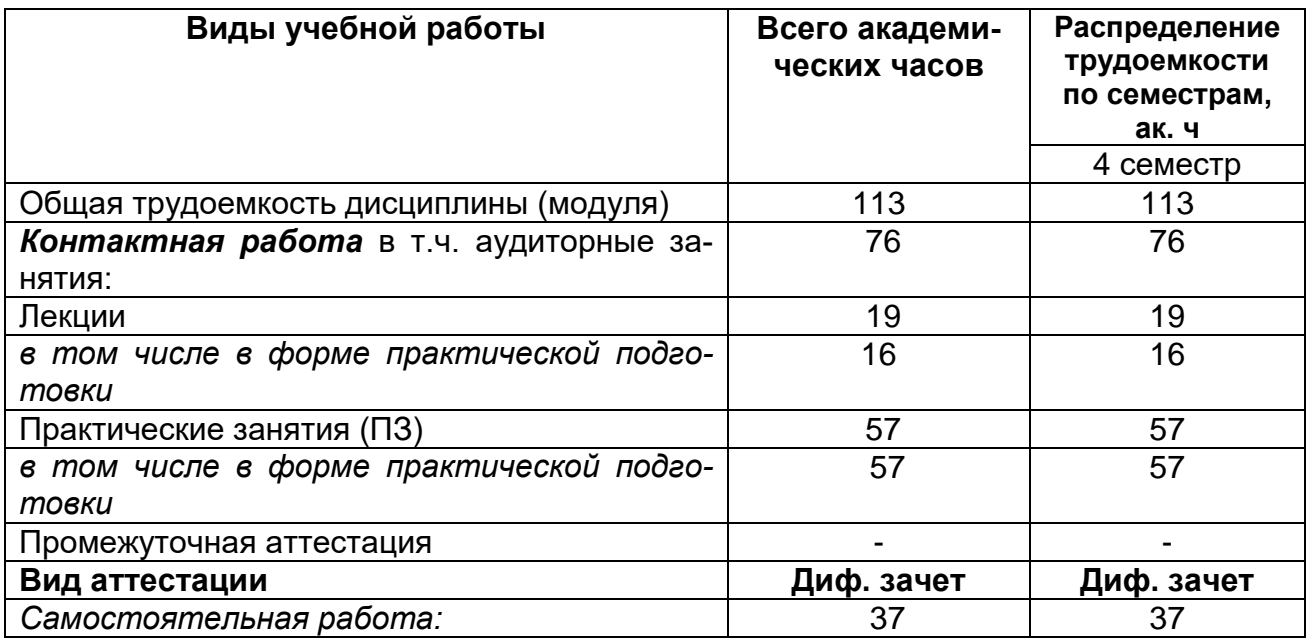

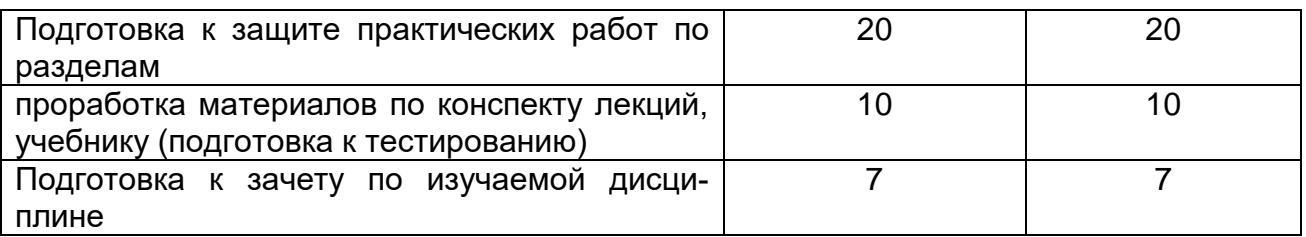

### **5. Содержание дисциплины структурированное по темам (разделам) с указанием отведенного на них количества академических часов и видов учебных занятий**

### **5.1 Содержание разделов дисциплины**

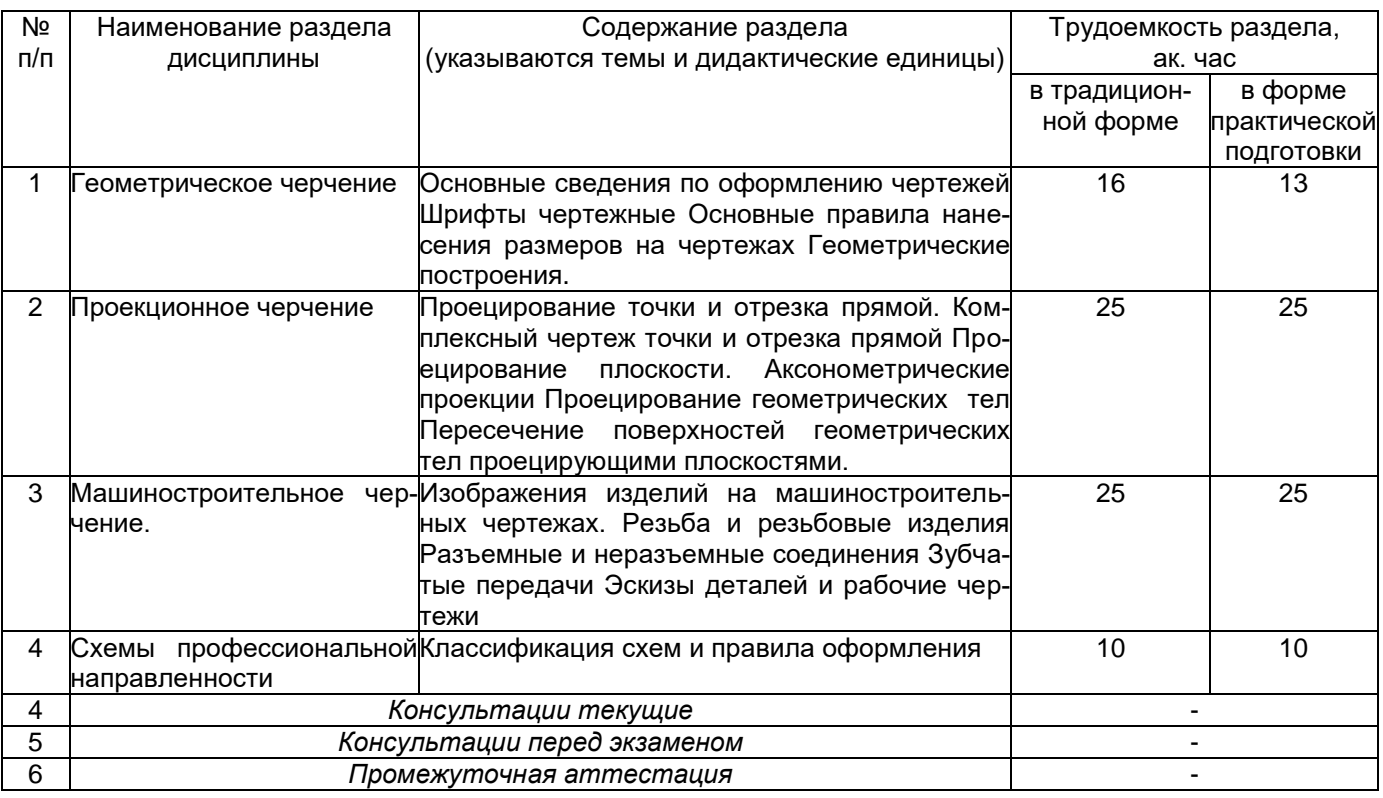

### **5.2 Разделы дисциплины и виды занятий**

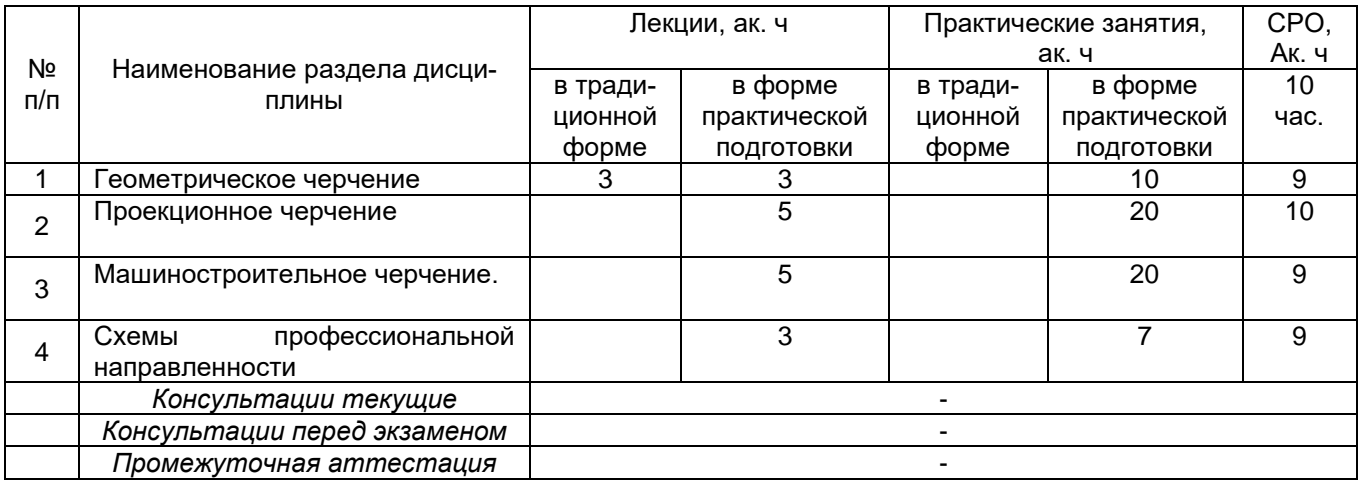

### **5.2.1 Лекции**

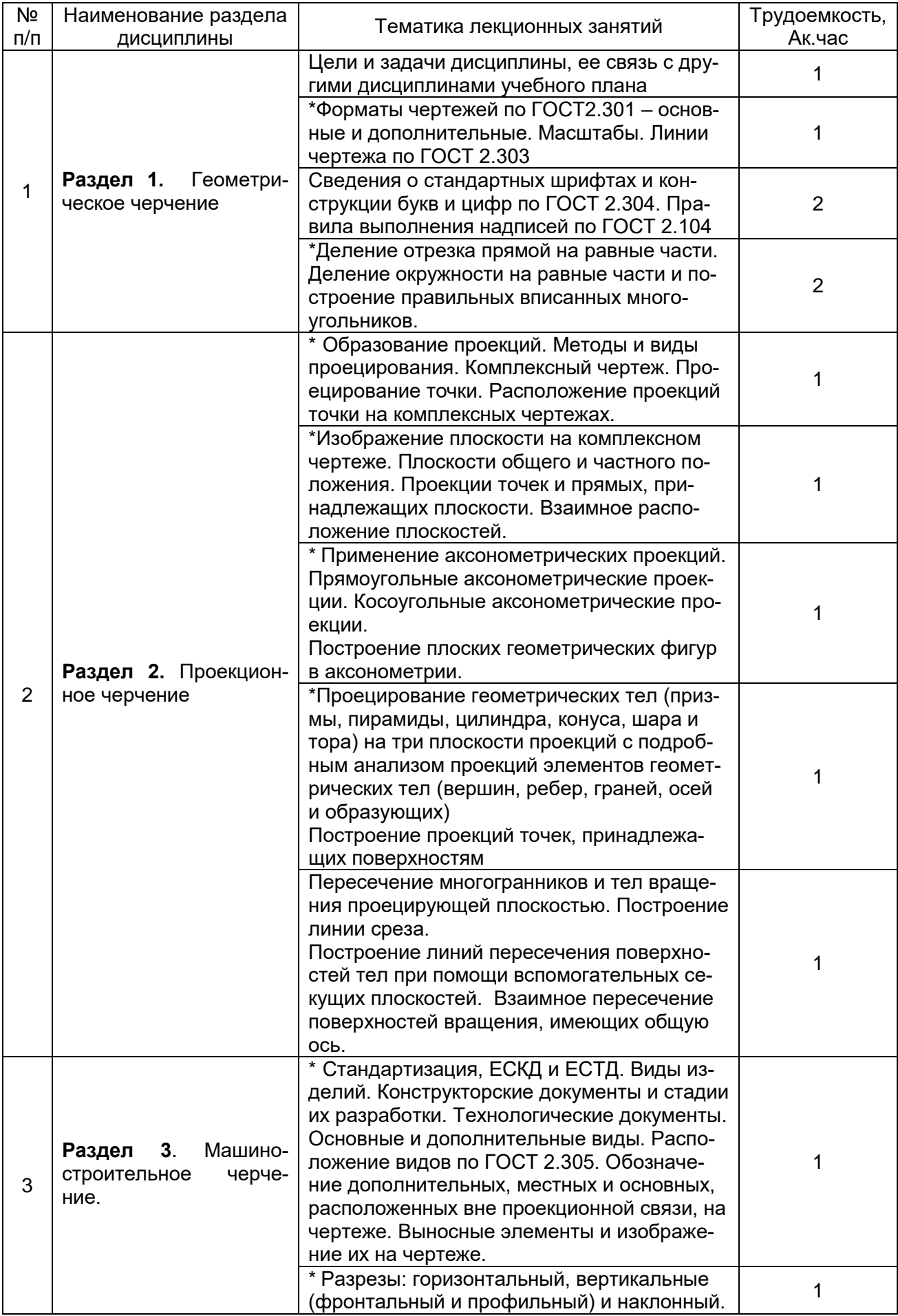

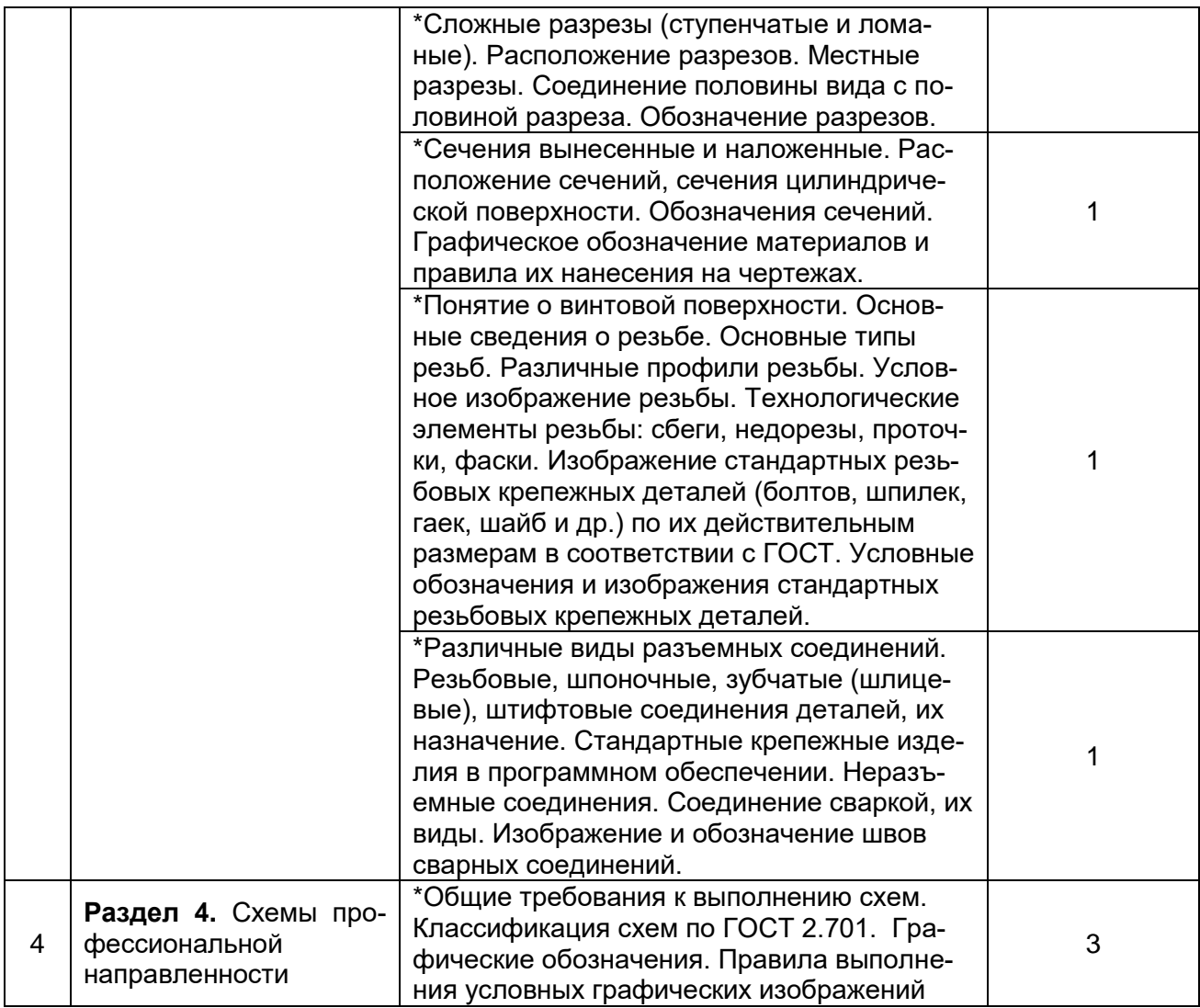

# **5.2.2 Практические занятия (семинары)**

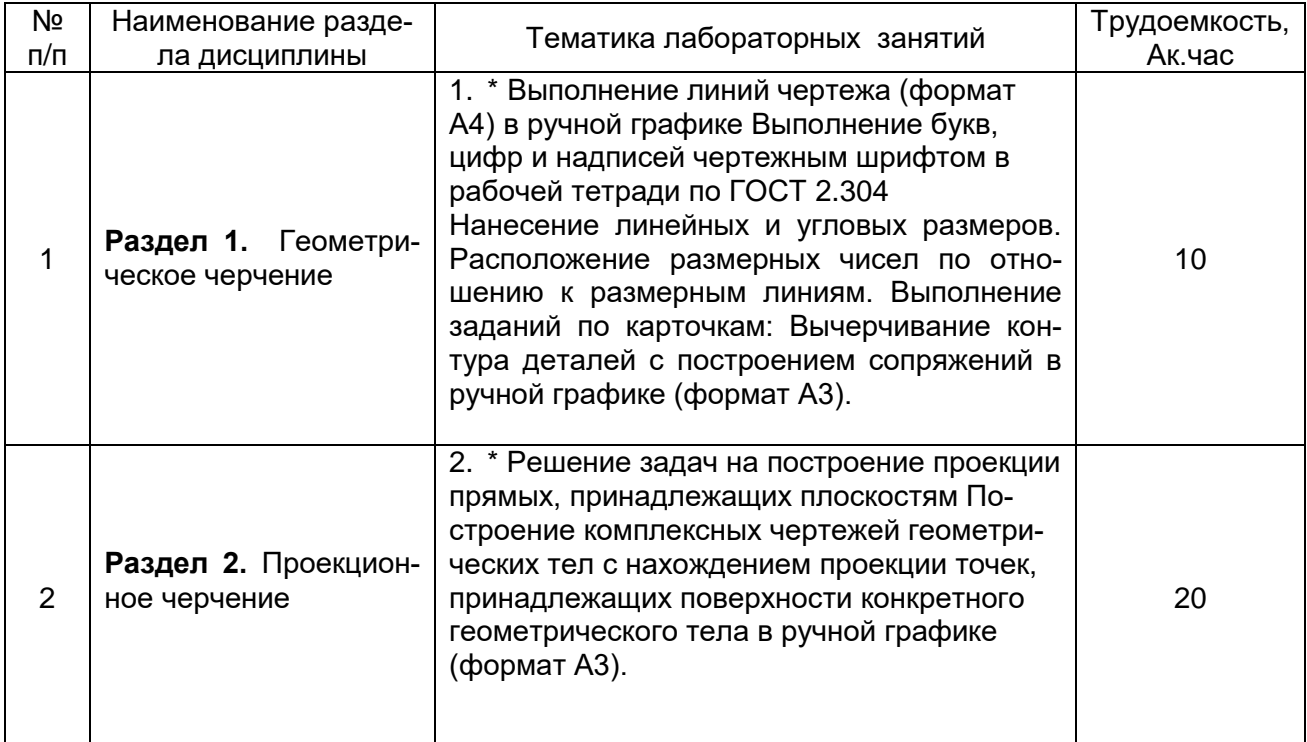

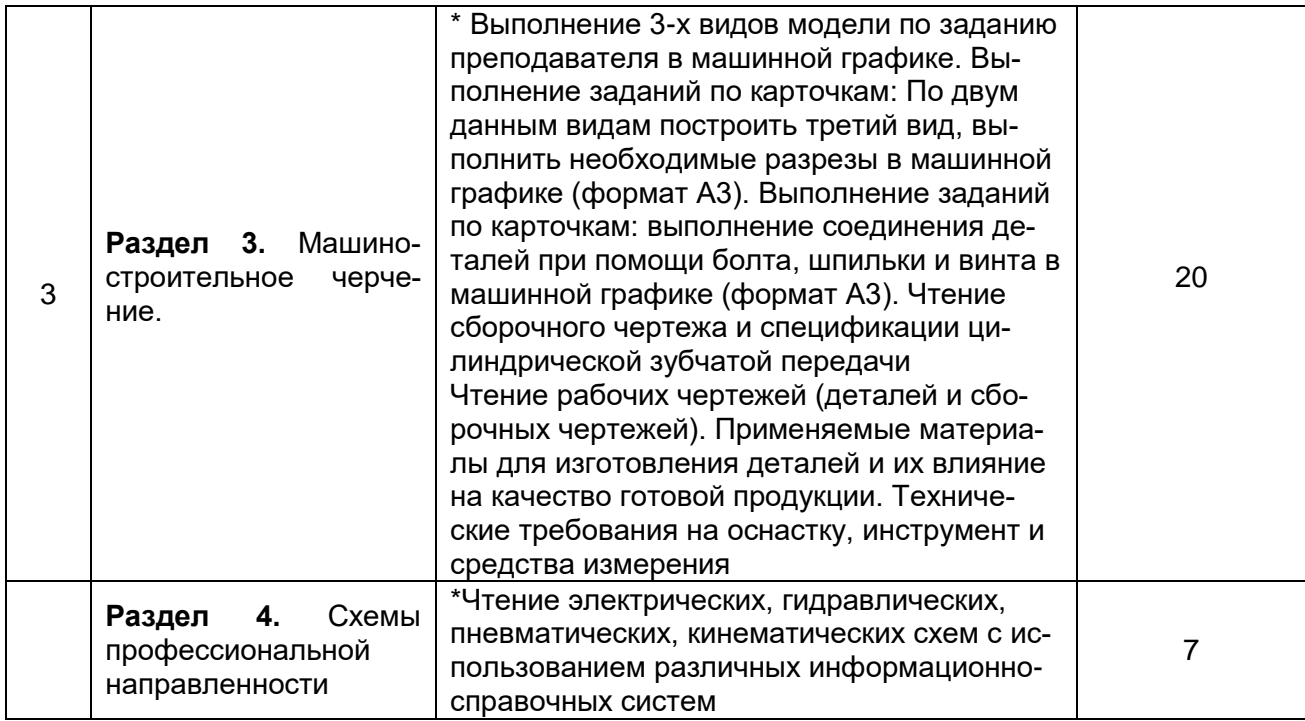

## **5.2.3 Лабораторные занятия**

Не предусмотрены

# **5.2.4 Самостоятельная работа обучающихся (СРО)**

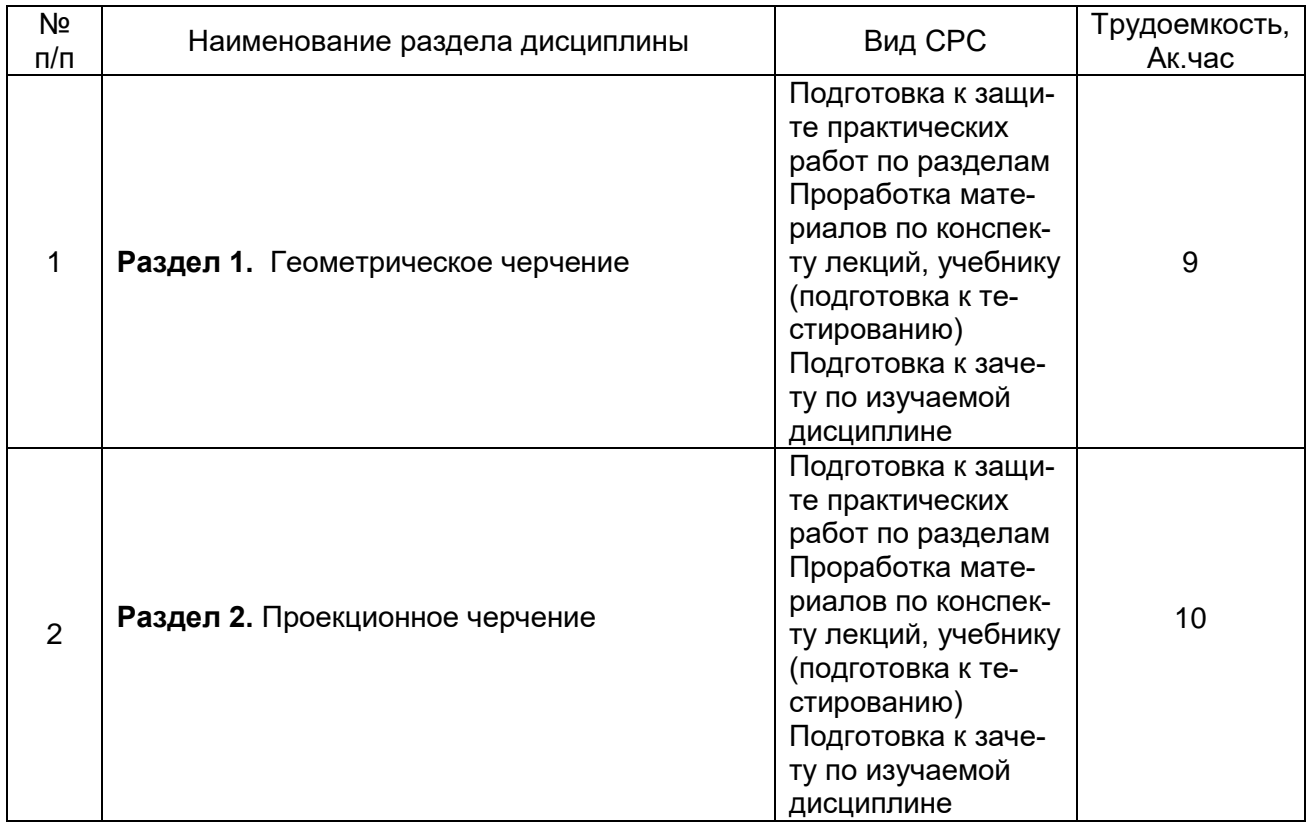

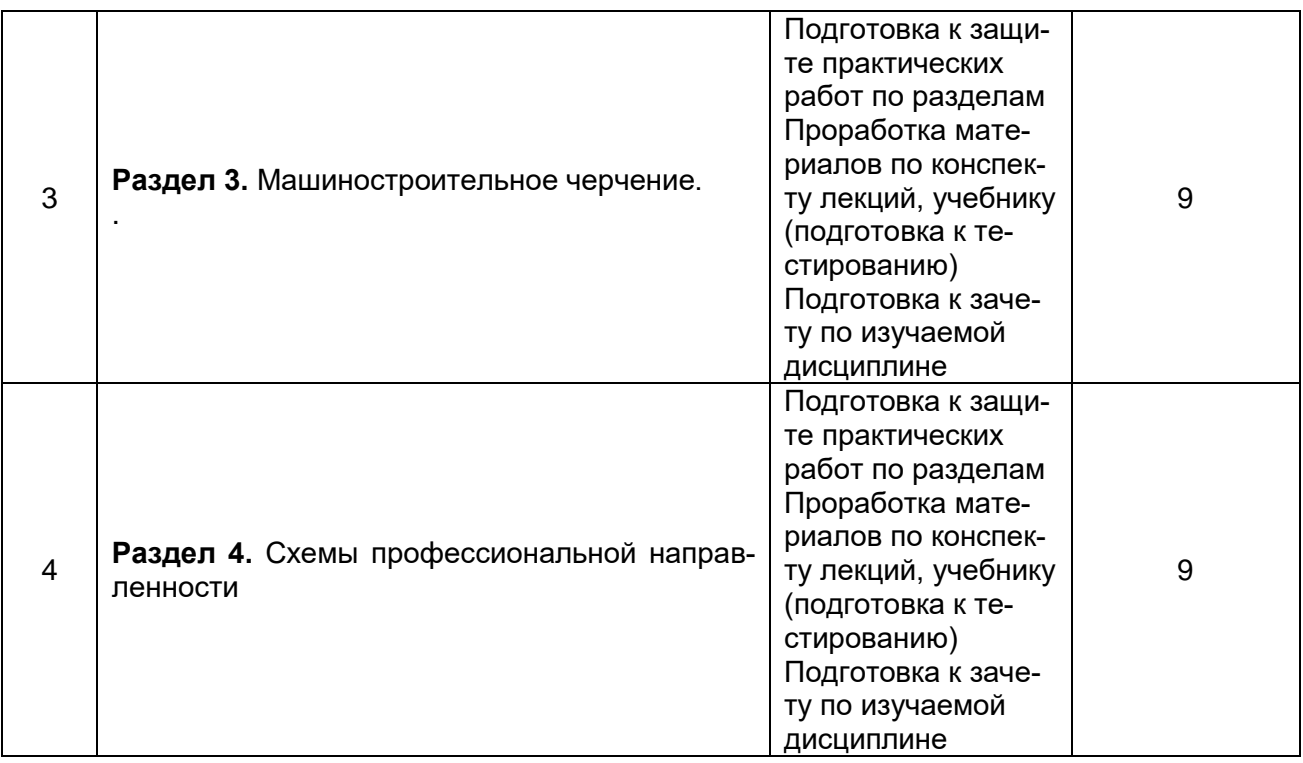

# **6 Учебно-методическое и информационное обеспечение дисциплины**

Для освоения дисциплины обучающийся может использовать:

### **6.1 Основная литература**

1.Чекмарев, А. А. Инженерная графика : учебник для среднего профессионального образования. — Москва : Издательство Юрайт, 2022.

<https://urait.ru/viewer/inzhenernaya-grafika-489723#page/1>

2. Кокошко, А.Ф. Инженерная графика: учебное пособие – Минск : РИПО, 2019 <https://urait.ru/viewer/inzhenernaya-grafika-489723#page/1>

### **6.2.Дополнительная литература**

1. Кокошко, А.Ф. Инженерная графика: Практикум : учебное пособие - Минск : РИ-ПО, 2019

[https://biblioclub.ru/index.php?page=book\\_view\\_red&book\\_id=599946](https://biblioclub.ru/index.php?page=book_view_red&book_id=599946)

2. Иванова, Л. А. Инженерная графика для СПО. Тесты : учебное пособие для среднего профессионального образования. — Москва : Издательство Юрайт, 2022 <https://urait.ru/viewer/inzhenernaya-grafika-dlya-spo-testy-466917#page/1>

### **6.3. Перечень учебно-методического обеспечения для самостоятельной работы обучающихся**

1.Пачевская, Е. Н. Инженерная графика: методические указания к выполнению лабораторных работ для обучающихся по специальности 27.02.07 Управление качеством продукции, процессов и услуг (по отраслям)- Воронеж, 2019 <http://biblos.vsuet.ru/ProtectedView/Book/ViewBook/5060>

2.Пачевская, Е. Н. Инженерная графика: методические указания к выполнению самостоятельной работы для обучающихся по специальности 27.02.07 Управление качеством продукции, процессов и услуг (по отраслям)- Воронеж, 2019 <http://biblos.vsuet.ru/ProtectedView/Book/ViewBook/5059>

#### **6.4 Перечень ресурсов информационно-телекоммуникационной сети «Интернет», необходимых для освоения дисциплины (модуля)**

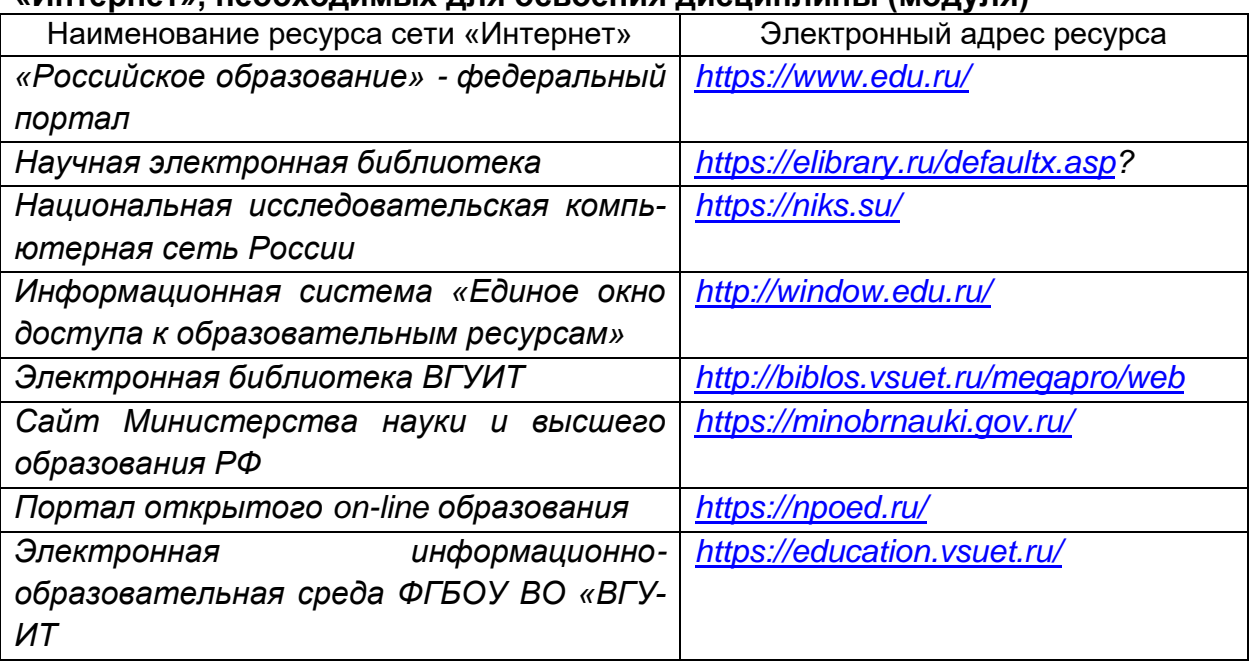

#### **6.5 Перечень информационных технологий**, **используемых при осуществлении образовательного процесса по дисциплине, включая перечень программного обеспечения и информационных справочных систем**

При изучении дисциплины используется программное обеспечение, современные профессиональные базы данных и информационные справочные системы: ЭИОС университета, в том числе на базе программной платформы «Среда электронного обучения 3KL», автоматизированная информационная база «Интернет-тренажеры», «Интернет-экзамен».

**При освоении дисциплины используется лицензионное и открытое программное обеспечение** *– н-р, ОС Windows, ОС ALT Linux.*

### **7. Материально-техническое обеспечение дисциплины (модуля)**

Обеспеченность процесса обучения техническими средствами полностью соответствует требованиям ФГОС по направлению подготовки. Материальнотехническая база приведена в лицензионных формах и расположена во внутренней сети по адресу http://education.vsuet.ru.

При чтении лекций, проведении лабораторных и практических занятий и контроле знаний обучающихся по дисциплине используется:

Кабинет Инженерной графики (ауд.19)

Локальная сеть, коммутатор Д-Link DES-1016 c выходом в интернет;

Компьютер в сборе в составе: Intel Core i3-540/4096/500/DVD-RW/GeForce CT220 – 8 шт.;

Принтер лазерный HP Laser jet P-2035 А4 30 стр.в мин. – 1 шт.;

Сканер HP Scan jet- 3110-1шт.;

Мультимедиа проектор SANVO PLC –XU 50 – 1 шт.;

Экран переносной – 1 шт.;

Ноутбук ASUS К 73 Е I5-2410 M CPU\4096\500\DVD-RW \Intel(R) HD Graphics 3000 – 1 шт.:

Маркерная доска;

Информационные стенды, справочные материалы;

Комплект учебной мебели.

Аудитория для самостоятельной работы студентов:

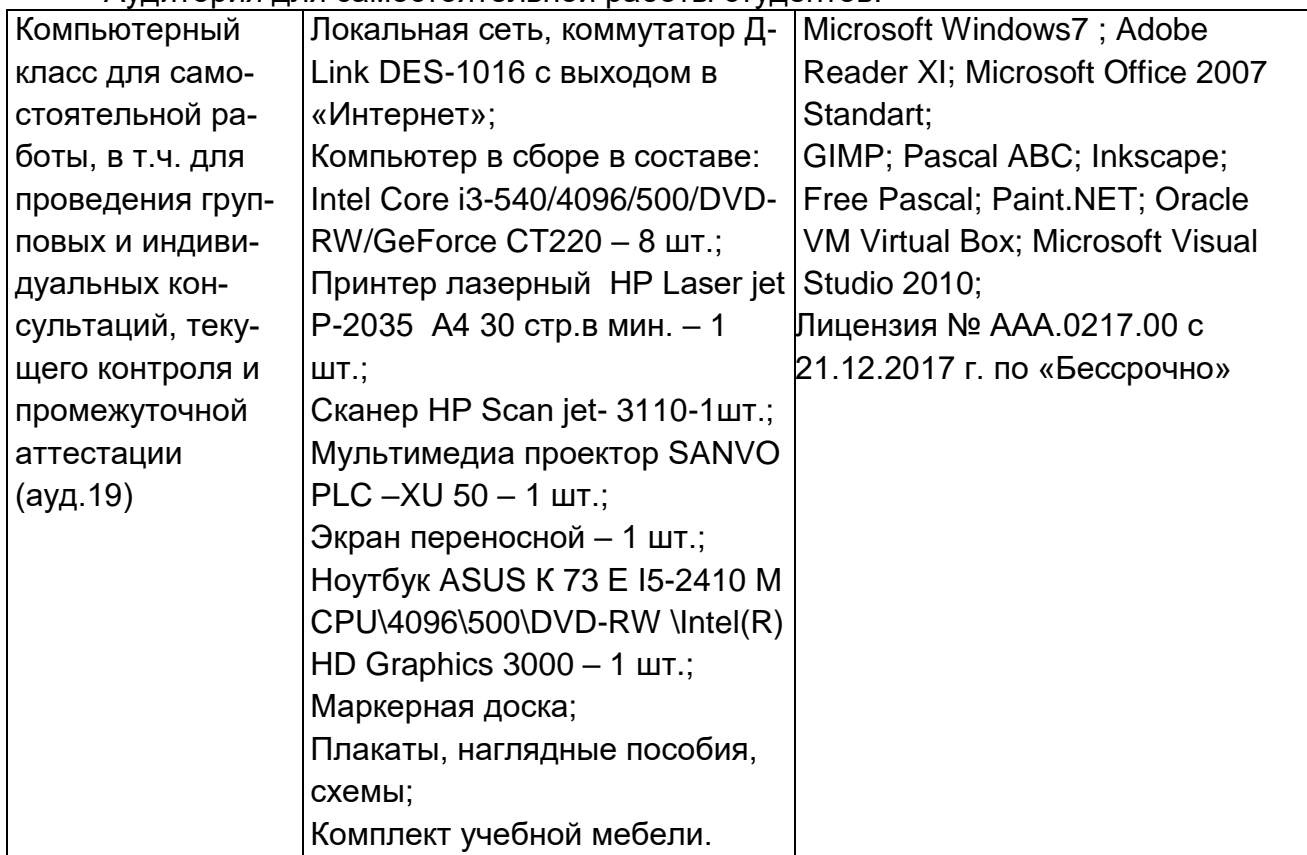

Дополнительно, самостоятельная работа обучающихся, может осуществляться при использовании:

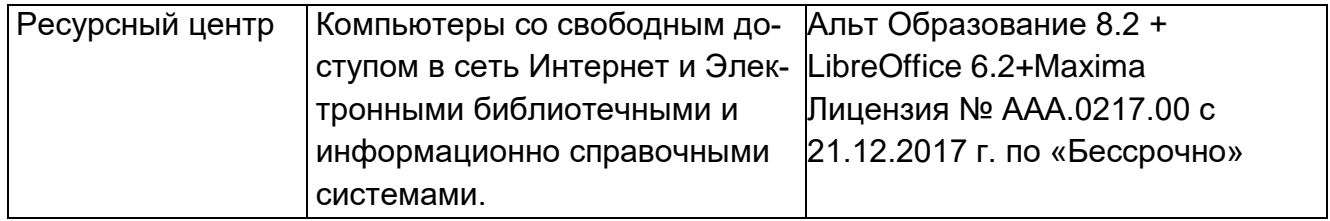

*Для текущего контроля процесса обучения дисциплины используется рейтинговая система на сайте [www.vsuet.ru.](../../../Users/79042/Downloads/www.vsuet.ru)*

### **8 Оценочные материалы для промежуточной аттестации обучающихся по дисциплине**

**Оценочные материалы** (ОМ) для дисциплины включают в себя:

- перечень компетенций с указанием индикаторов достижения компетенций, этапов их формирования в процессе освоения образовательной программы;

- описание шкал оценивания;

- типовые контрольные задания и иные материалы, необходимые для оценки знаний, умений, навыков;

- методические материалы, определяющие процедуры оценивания знаний, умений, навыков и практического опыта.

ОМ представляются отдельным комплектом и **входят в состав рабочей программы дисциплины.**

Оценочные материалы формируются в соответствии с П ВГУИТ «Положение об оценочных материалах».

#### **АННОТАЦИЯ К Р А Б О Ч Е Й П Р О Г Р А М М Е ДИСЦИПЛИНЫ «ОП 01 ИНЖЕНЕРНАЯ ГРАФИКА»** (наименование дисциплины)

Процесс изучения дисциплины направлен на формирование следующих компетенций:

٦

 $\mathsf{r}$ 

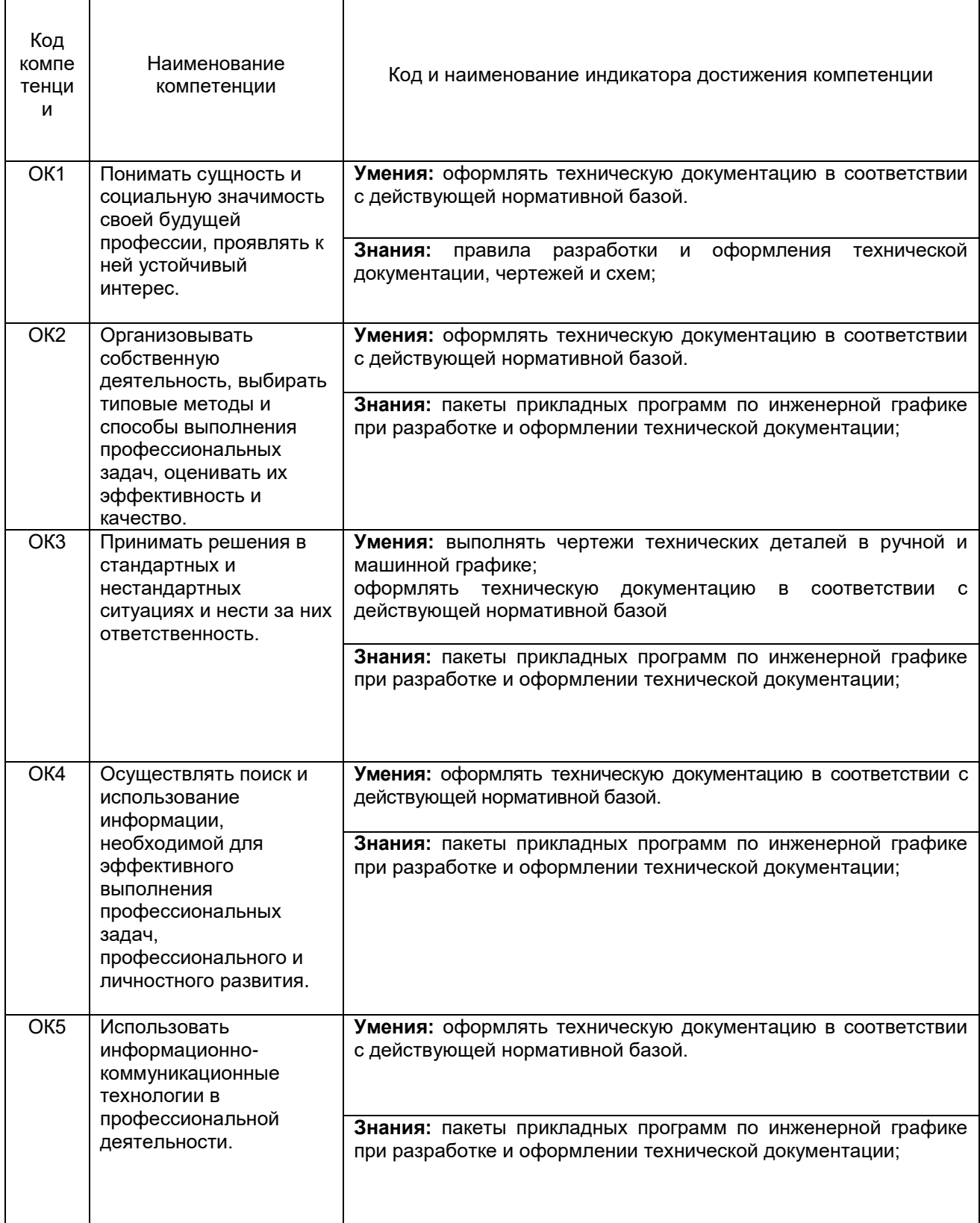

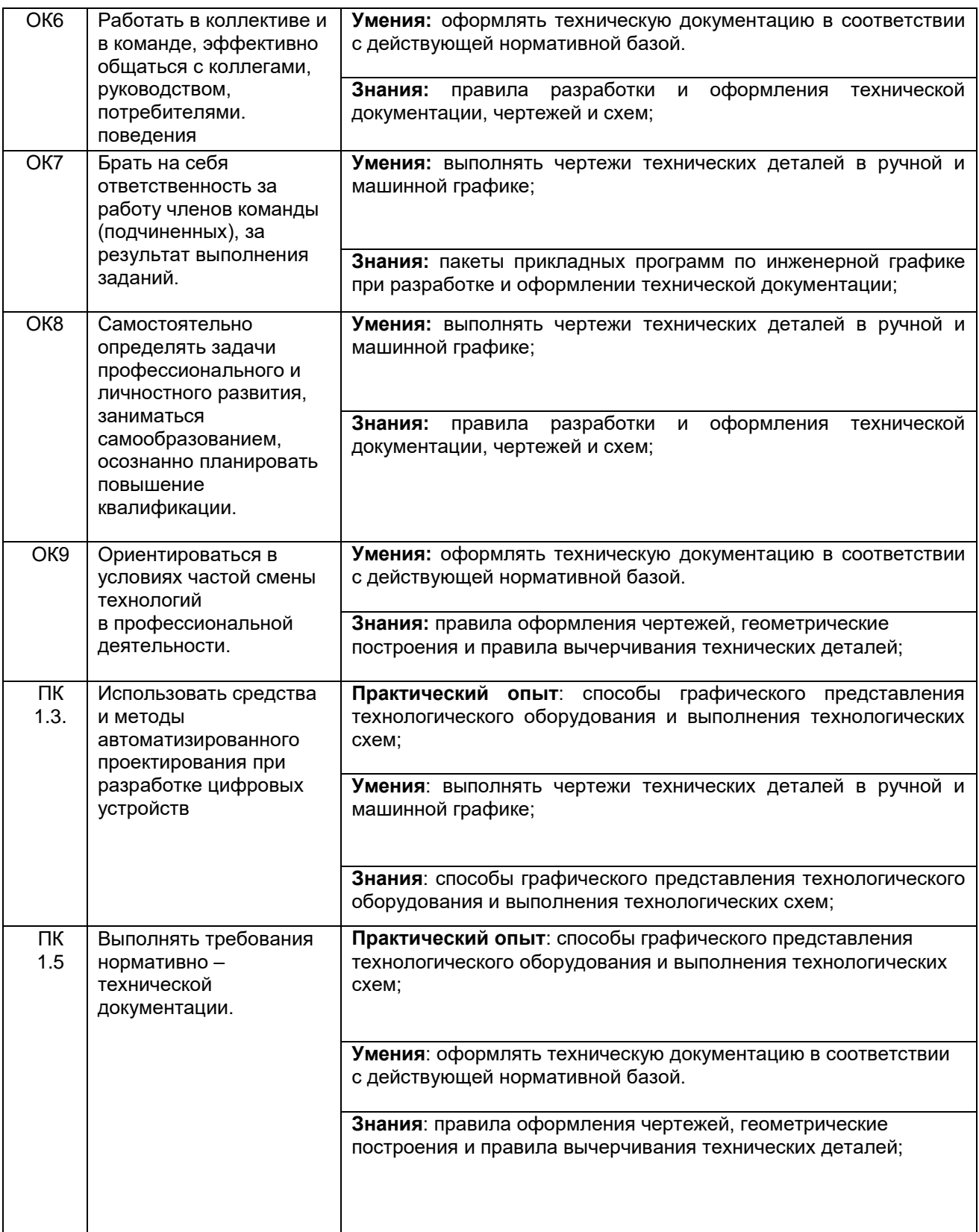

В результате освоения дисциплины обучающийся должен:

#### *Знать*

правила разработки и оформления технической документации, чертежей и схем;

пакеты прикладных программ по инженерной графике при разработке и оформлении технической документации;

способы графического представления технологического оборудования и выполнения технологических схем;

правила оформления чертежей, геометрические построения и правила вычерчивания технических деталей;

#### *Уметь*

оформлять техническую документацию в соответствии с действующей нормативной базой. выполнять чертежи технических деталей в ручной и машинной графике;

#### **Содержание разделов дисциплины**

Определение поверхности тела. Проецирование геометрических тел (призмы, пирамиды, цилиндра, конуса, шара) на три плоскости проекций с подробным анализом проекций элементов геометрических тел (вершин, ребер, граней, осей и образующих). Построение проекций точек, принадлежащих поверхностям геометрических тел. Изображения геометрических тел в прямоугольных проекциях и построение комплексных чертежей моделей.Общие понятия об аксонометрических проекциях. Виды аксонометрических проекций: прямоугольные (изометрическая и диметрическая) и косоугольные (фронтальная изометрия). Аксонометрические оси. Показатели искажения. Изображения в аксонометрических проекциях плоских фигур и объемных тел. Изображение круга в плоскостях, параллельных плоскостям проекций (в изометрической и диметрической или фронтальных проекциях).Понятие о сечении. Пересечение тел проецирующими плоскостями. Построение натуральной величины фигуры сечении. Построение разверток поверхностей усеченных тел: призмы, цилиндра, пирамиды, конуса. Изображение усеченных геометрических тел в аксонометрических прямоугольных проекциях. Построение комплексных чертежей и аксонометрических проекций простых моделей, имеющих сечение плоскостями, и комплексного чертежа модели средней сложности. Решение задач на построение третьей проекции по двум данным с наклонными элементами модели. Построение линий пересечения поверхностей тел с помощью вспомогательных секущих плоскостей. Взаимное пересечение поверхностей вращения, имеющих общую ось. Случаи пересечения цилиндра с призмой, тела вращения с пирамидой. Построение линий пересечения поверхностей с пересекающимися осями с помощью вспомогательных концентрических сфер.

правила разработки и оформления технической документации, чертежей и схем;

пакеты прикладных программ по инженерной графике при разработке и оформлении технической документации;

*способы графического представления технологического оборудования и выполнения технологических схем;*

Назначение технического рисунка. Отличие технического рисунка от чертежа, выполненного в аксонометрической проекции. Зависимость наглядности технического рисунка от выбора аксонометрических осей. Техника зарисовки плоских фигур, параллельных какой-либо из плоскостей проекций.

Технический рисунок геометрических тел. Штриховка рисунка.

Виды изделий и конструкторских документов по ГОСТу. Наименование конструкторских документов и основные надписи на конструкторских документа. Виды. Расположение основных видов. Дополнительные и местные виды, их применение, расположение и обозначение. Разрезы. Основные сведения о простых разрезах: горизонтальном, фронтальном и профильном. Сложные разрезы (ступенчатые и ломаные). Местные разрезы. Соединение половины вида с половиной разреза. Сечения выносные и наложенные. Расположение сечений. Расположение надписи. Штриховка в разрезах и сечениях. Выносные элементы. Применение выносных элементов. Их расположение, изображение и обозначение.Условности и упрощения.Понятие о винтовой поверхности. Основные сведения о резьбах: шаг, профиль, элементы резьбы. Условные изображения резьбы: наружной и внутренней. Обозначение стандартных и специальных резьб по ГОСТу. Изображения стандартных резьбовых крепежных деталей по их действительным размерам согласно ГОСТу (болты, винты, гайки, шпильки и т.д.).Форма детали и ее элементы. Графическая и текстовая части чертежа. Нанесение размеров по ГОСТу. Порядок составления чертежа детали по данным ее эскиза. Выбор масштаба, формата и компоновка чертежа. *правила оформления чертежей, геометрические построения и правила вычерчивания технических деталей;*

Условные графические обозначения, используемые при выполнении чертежей схем.

Графическая система «AutoCAD» .Графические примитивы редактора «Компас-график» Оформление технической документации в соответствии с действующей нормативной базой. *Чертежи технических деталей в ручной и машинной графике;*

# **О Ц Е НО Ч НЫ Е М АТ Е Р И АЛ Ы ДИСЦИПЛИНЫ**

**Инженерная графика** (наименование дисциплины)

# **1. Перечень компетенций с указанием этапов их формирова-**

**ния**

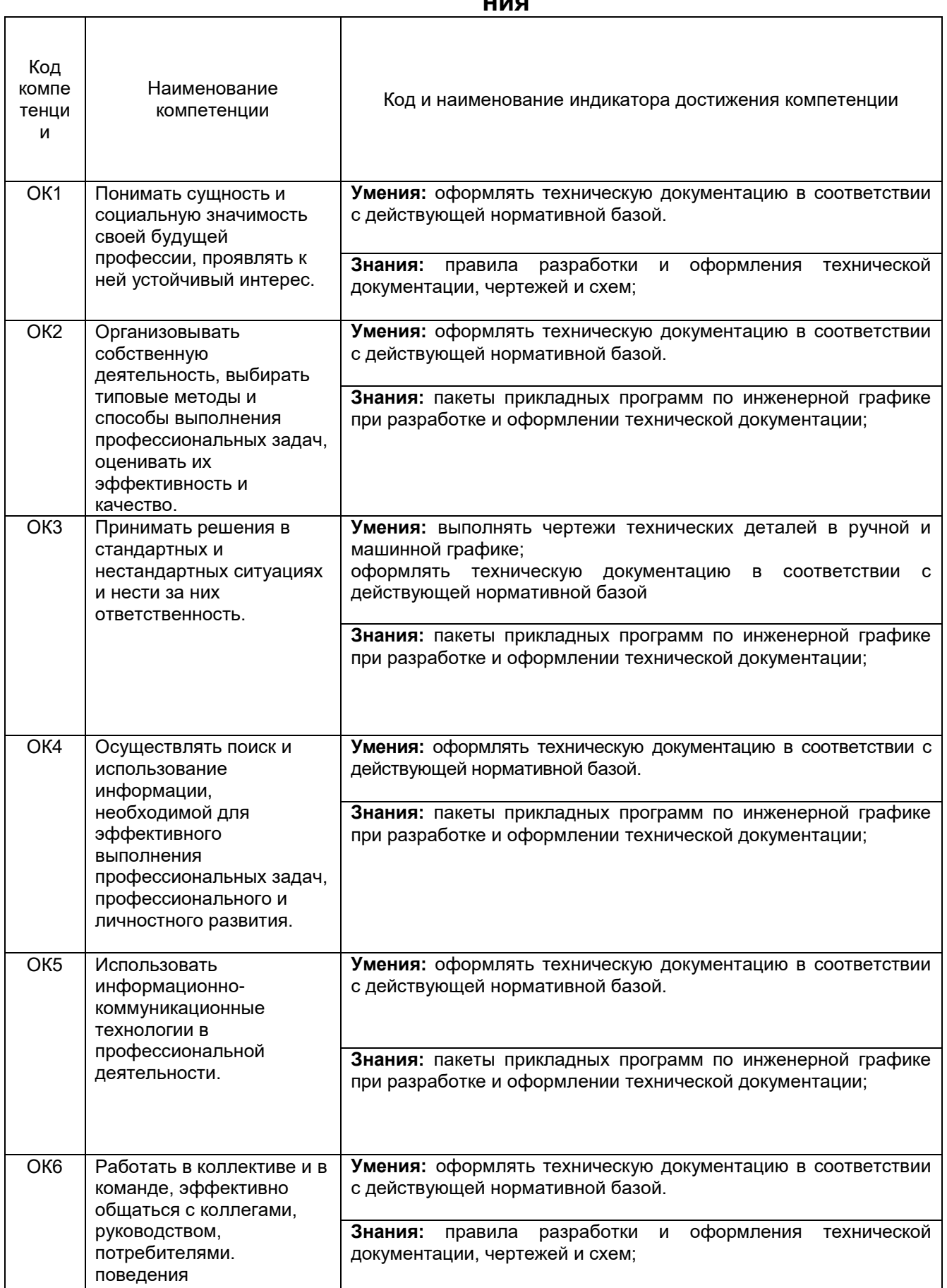

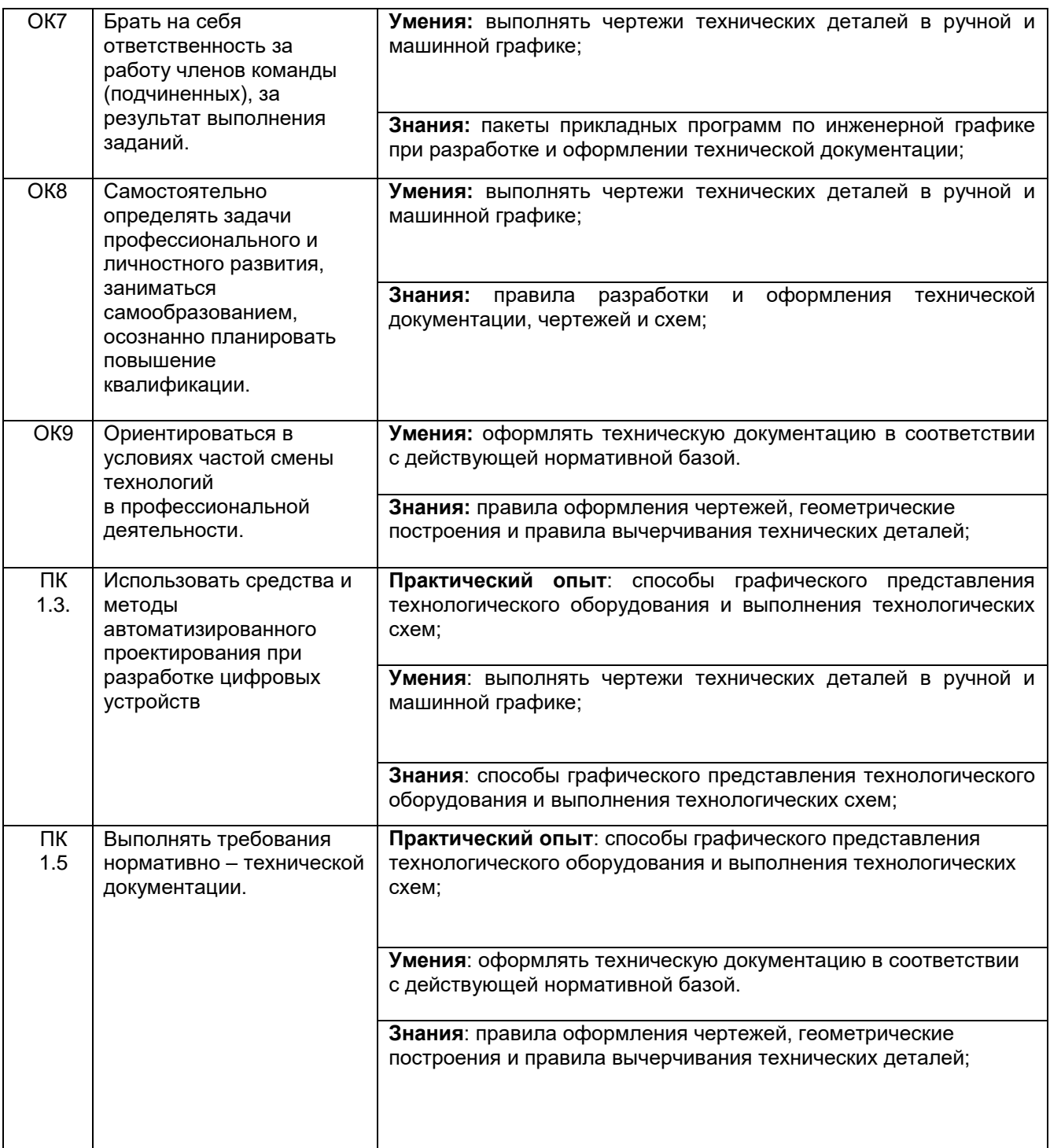

# **2. Паспорт оценочных материалов по дисциплине**

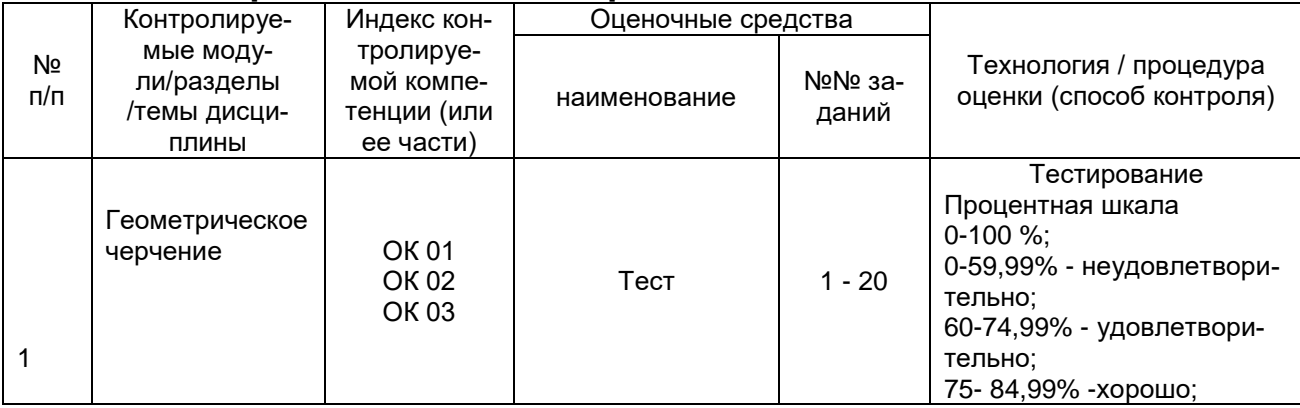

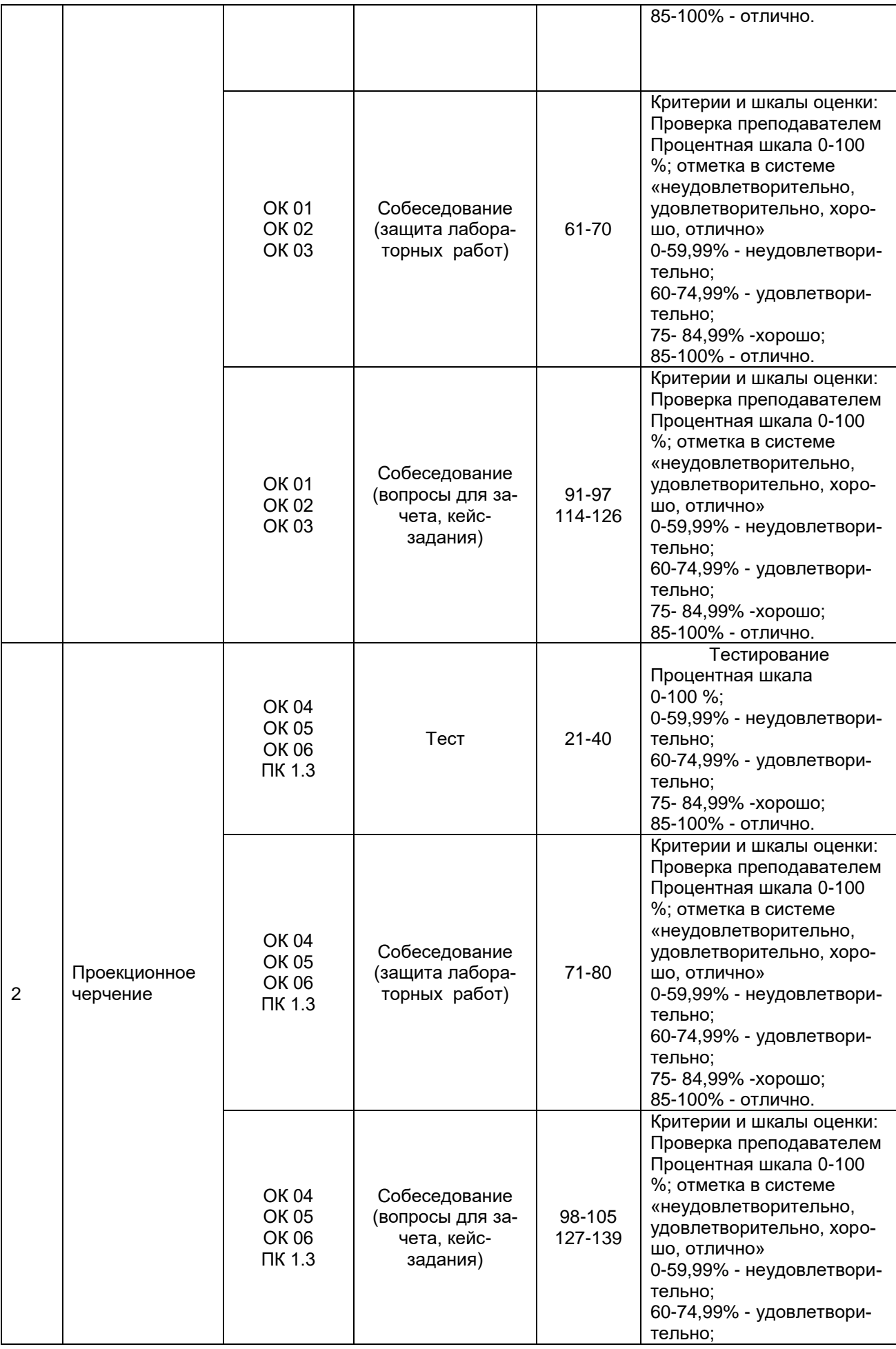

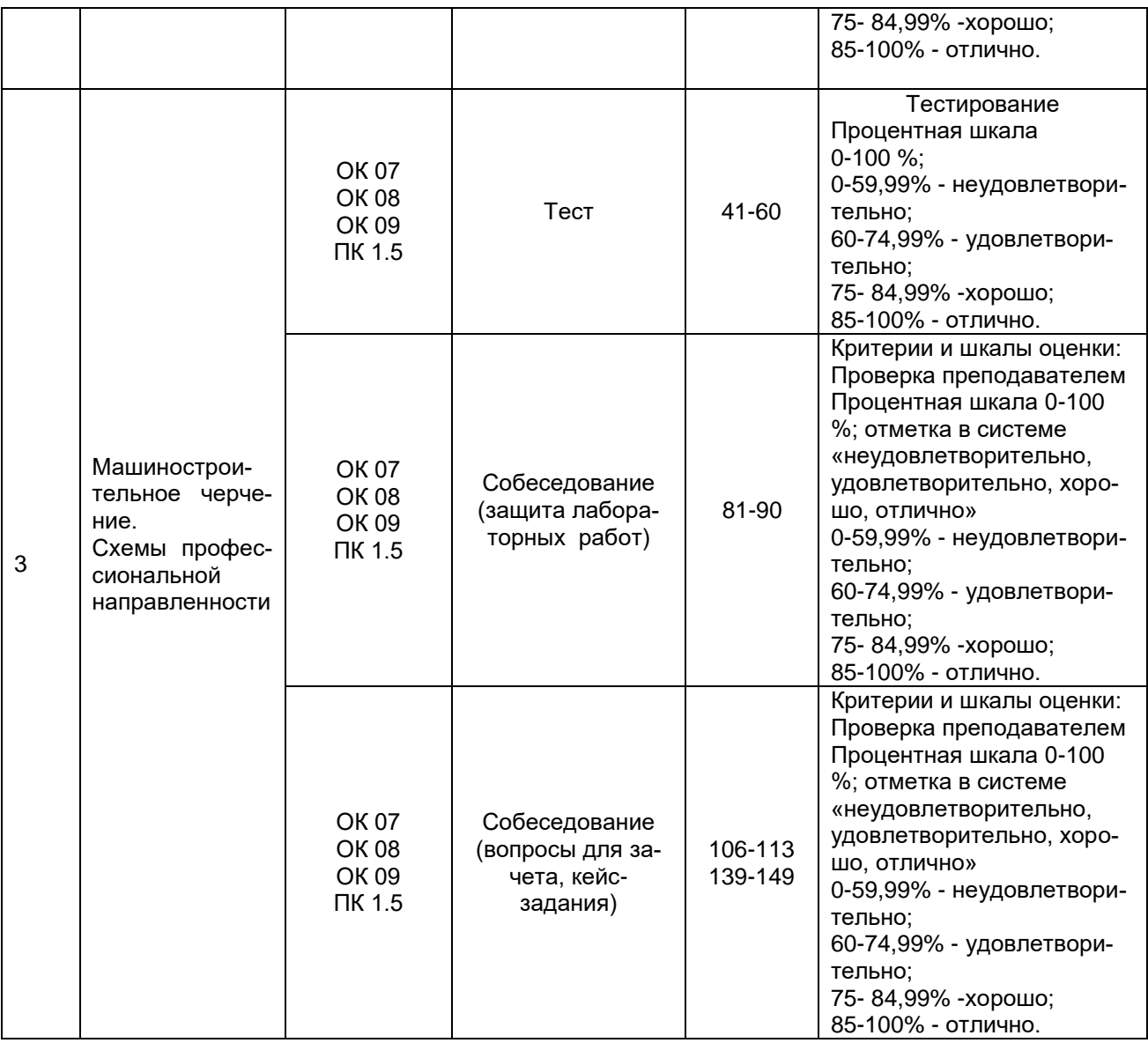

#### **3. Оценочные средства для промежуточной аттестации**

**Типовые контрольные задания или иные материалы, необходимые для оценки знаний, умений, навыков и (или) опыта деятельности, характеризующих этапы формирования компетенций в процессе освоения образовательной программы**

Для оценки знаний, умений, навыков обучающихся по дисциплине **«Инженерная графика»** применяется бально-рейтинговая система оценки сформированности компетенций студента.

Бально-рейтинговая система оценки осуществляется в течение всего семестра при проведении аудиторных лабораторных занятий и контроля самостоятельной работы. Показателями ОМ являются: контроль преподавателем выполнения практической работы, тестовые задания проверки освоения материала. Оценки выставляются в соответствии с графиком контроля текущей успеваемости студентов в автоматизированную систему баз данных (АСУБД) «Рейтинг студентов».

К аттестации допускаются только обучающиеся, выполнившие весь л практикум, что связано с обеспечиваемой дисциплиной компетенцией. Обучающийся, не выполнивший практикум, отрабатывает пропущенные работы.

Обучающийся, набравший в семестре более 60 % от максимально возможной бально-рейтинговой оценки работы в семестре получает зачет автоматически.

Студент, набравший за текущую работу в семестре менее 60 %, т.к. не выполнил всю работу в семестре по объективным причинам (болезнь, официальное освобождение и т.п.) допускается до зачета, однако ему дополнительно задаются вопросы на собеседовании по разделам, выносимым на зачет.

Аттестация обучающегося по дисциплине проводится в форме тестирования и предусматривает возможность последующего собеседования (зачета). Зачет проводится в виде тестового задания или собеседования – на выбор обучающегося.

Каждый вариант теста включает 15 контрольных заданий, из них:

- 5 контрольных заданий на проверку знаний;

- 5 контрольных заданий на проверку умений;

- 5 контрольных заданий на проверку навыков;

В случае неудовлетворительной сдачи зачета студенту предоставляется право повторной сдачи в срок, установленный для ликвидации академической задолженности по итогам соответствующей сессии. При повторной сдаче зачета количество набранных студентом баллов на предыдущем зачете не учитывается.

#### *3.1 Тесты (тестовые задания)*

#### *3.1.1. Шифр и наименование компетенций*

ОК 01 Понимать сущность и социальную значимость своей будущей профессии, проявлять к ней устойчивый интерес.

ОК 02 Организовывать собственную деятельность, выбирать типовые методы и способы выполнения профессиональных задач, оценивать их эффективность и качество.

ОК 03 Принимать решения в стандартных и нестандартных ситуациях и нести за них ответственность.

![](_page_20_Picture_242.jpeg)

![](_page_21_Picture_266.jpeg)

![](_page_22_Picture_273.jpeg)

и социальную значимость своей будущей профессии, пр ОК 04I ІОНИМАТЬ СУЩН<br>Устойчивый интерес.

ОК 05 Организовывать собственную деятельность, выбирать типовые методы и способы выполнения профессиональных задач, оценивать их эффективность и качество.

ОК 06 Принимать решения в стандартных и нестандартных ситуациях и нести за них ответственность.

**ПК 1.3 Использовать средства и методы автоматизированного проектирования при разработке цифровых устройств**

![](_page_23_Picture_208.jpeg)

![](_page_24_Picture_206.jpeg)

![](_page_25_Picture_209.jpeg)

![](_page_26_Picture_211.jpeg)

ОК 07 Брать на себя ответственность за работу членов команды (подчиненных), за результат выполнения заданий.

ОК 08Самостоятельно определять задачи профессионального и личностного развития, заниматься самообразованием, осознанно планировать повышение квалификации.

#### ОК 09 Ориентироваться в условиях частой смены технологий в профессиональной деятельности.

**ПК 1.5 Выполнять требования нормативно – технической документации.**

![](_page_26_Picture_212.jpeg)

![](_page_27_Picture_217.jpeg)

![](_page_28_Picture_208.jpeg)

Процентная шкала **0-100 %;** отметка в системе **«неудовлетворительно, удовлетворительно, хорошо, отлично»** 0-59,99% - неудовлетворительно; 60-74,99% - удовлетворительно; 75- 84,99% -хорошо; 85-100% - отлично.

*3.2. Вопросы и задания для защиты практических работ* 

*3.2.1. Шифр и наименование компетенции* 

*Обобщенная группа компетенций (ОК 1 – 9, ПК 1.3, ПК 1.5)*

![](_page_29_Picture_283.jpeg)

Критерии и шкалы оценки: Процентная шкала **0-100 %;** отметка в системе **«неудовлетворительно, удовлетворительно, хорошо, отлично»** 0-59,99% - неудовлетворительно; 60-74,99% - удовлетворительно; 75- 84,99% -хорошо; 85-100% - отлично.

#### *3.3. Кейс-задания*

*3.3.1. Шифр и наименование компетенции*

*Обобщенная группа компетенций (ОК 1 – 9, ПК 1.3, ПК 1.5)*

![](_page_29_Picture_284.jpeg)

![](_page_30_Picture_254.jpeg)

Критерии и шкалы оценки:

Процентная шкала **0-100 %;** отметка в системе

**«неудовлетворительно, удовлетворительно, хорошо, отлично»**

0-59,99% - неудовлетворительно;

60-74,99% - удовлетворительно;

75- 84,99% -хорошо;

85-100% - отлично.

## *3.4. Собеседование (вопросы для зачета)*

## *3.4.1. Шифр и наименование компетенции*

## *Обобщенная группа компетенций (ОК 1 – 9, ПК 1.3, ПК 1.5)*

![](_page_30_Picture_255.jpeg)

![](_page_31_Picture_223.jpeg)

Критерии и шкалы оценки: Процентная шкала **0-100 %;** отметка в системе **«неудовлетворительно, удовлетворительно, хорошо, отлично»** 0-59,99% - неудовлетворительно; 60-74,99% - удовлетворительно; 75- 84,99% -хорошо; 85-100% - отлично.

## **4. Методические материалы, определяющие процедуры оценивания знаний, умений, навыков и (или) опыта деятельности, характеризующих этапы формирования компетенций.**

Процедуры оценивания в ходе изучения дисциплины знаний, умений и навыков, характеризующих этапы формирования компетенций, регламентируются положениями:

- П ВГУИТ 2.4.03 Положение о курсовых экзаменах и зачетах;

- П ВГУИТ 4.1.02 Положение о рейтинговой оценке текущей успеваемости.

Для оценки знаний, умений, навыков обучающихся по дисциплине применяется рейтинговая система. Итоговая оценка по дисциплине определяется на основании определения среднеарифметического значения баллов по каждому заданию.

Зачет по дисциплине выставляется в зачетную ведомость по результатам работы в семестре после выполнения всех видов учебной работы, предусмотренных рабочей программой дисциплины (с отметкой «зачтено») и получении по результатам тестирования по всем разделам дисциплины не менее 60 %.

## **1. Матрица соответствия результатов обучения, показателей, критерием и шкал оценки**

![](_page_33_Picture_290.jpeg)

![](_page_34_Picture_313.jpeg)

ОК 04Понимать сущность и социальную значимость своей будущей профессии, проявлять к ней устойчивый интерес.

ОК 05 Организовывать собственную деятельность, выбирать типовые методы и способы выполнения профессиональных задач, оценивать их эффективность и качество.

ОК 06 Принимать решения в стандартных и нестандартных ситуациях и нести за них ответственность.

**ПК 1.3 Использовать средства и методы автоматизированного проектирования при разработке цифровых устройств**

![](_page_34_Picture_314.jpeg)

![](_page_35_Picture_232.jpeg)

ОК 07 Брать на себя ответственность за работу членов команды (подчиненных), за результат выполнения заданий.

ОК 08Самостоятельно определять задачи профессионального и личностного развития, заниматься самообразованием, осознанно планировать повышение квалификации.

ОК 09 Ориентироваться в условиях частой смены технологий в профессиональной деятельности.

#### **ПК 1.5 Выполнять требования нормативно – технической документации.**

![](_page_35_Picture_233.jpeg)

![](_page_36_Picture_257.jpeg)